## **Räume des Zentrums für Datenverarbeitung**

## **www.zdv.uni-mainz.de**

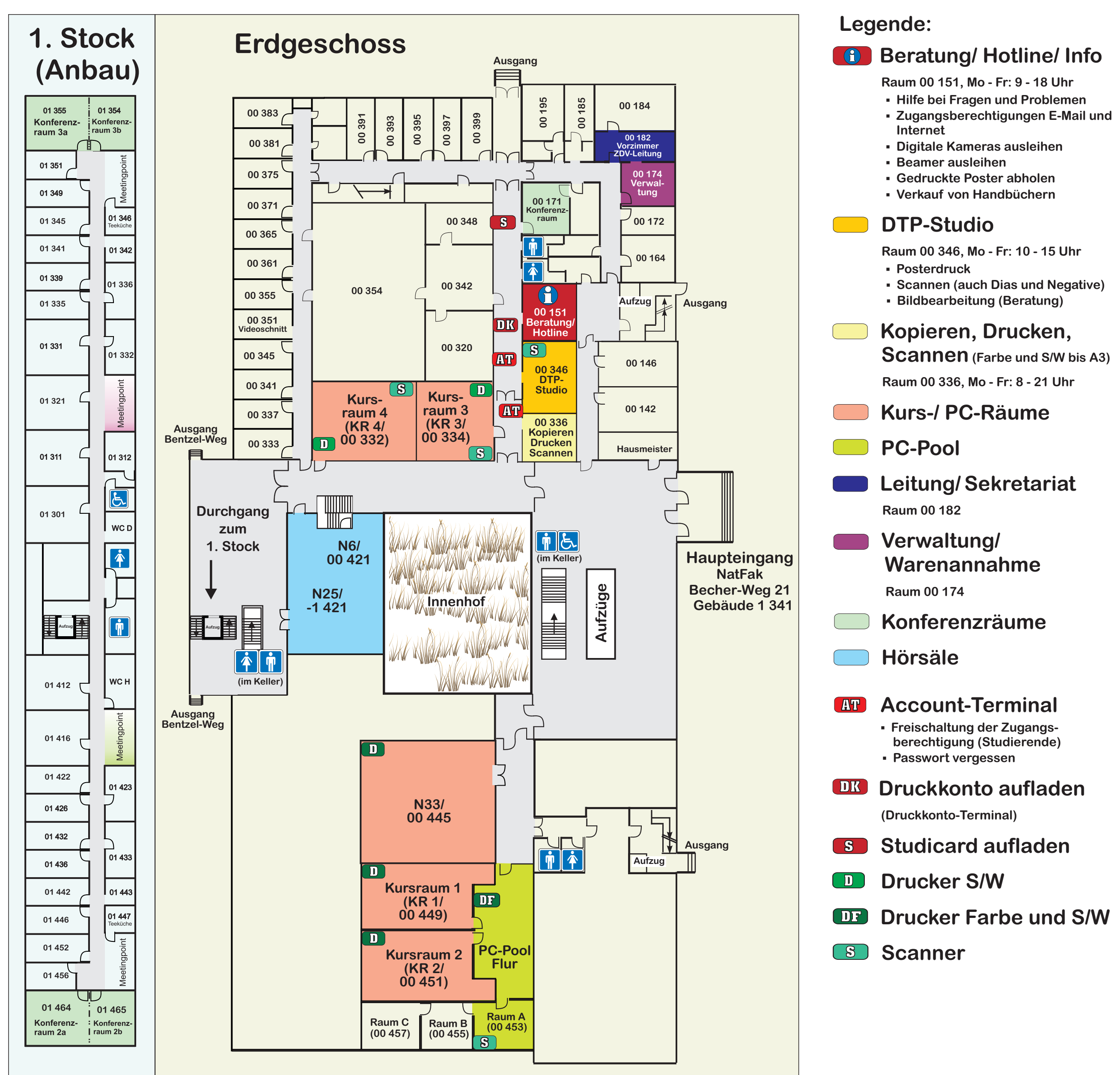

## **Öffnungszeiten: Mo - Fr 8:00 - 22:15 Uhr**

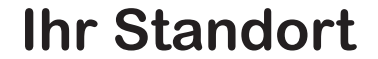

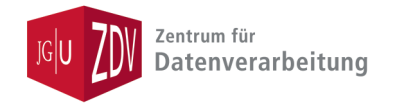